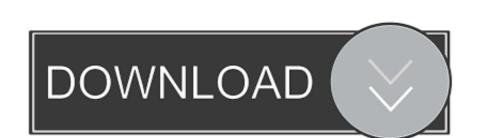

## Setexifdata 7.0 Free Download For Mac

| •                                            | <u> </u>                                       |                 | dupeGuru Results   |                   |           |         | $\neg$ |
|----------------------------------------------|------------------------------------------------|-----------------|--------------------|-------------------|-----------|---------|--------|
|                                              |                                                |                 | uupeduru kesuit    | •                 |           |         |        |
| ņ                                            | € ▼ Details Du                                 | pes Only Delt   | a 📄 (              | Q Filter          |           |         |        |
|                                              | Name                                           |                 | Folder             |                   | Size (KB) | Match % | Т      |
| )                                            | Notion - Politic.page                          | S               | /Users/hsoft/Docum | ents/isp          | 146       | 100     | 2      |
| ✓                                            | Notion - Politic.page                          | s               | /Users/hsoft/Docum | ents/isp copy     | 146       | 100     |        |
| )                                            | Droit Naturel.pages                            |                 | /Users/hsoft/Docum | ents/isp/blocus   | 132       | 100     | 1      |
| ✓                                            | Droit Naturel.pages                            |                 | /Users/hsoft/Docum | ents/isp copy     | 132       | 100     | 1      |
| )                                            | Philo Morale.pages                             |                 | /Users/hsoft/Docum | ents/isp/blocus   | 128       | 100     | 1      |
| ✓                                            | Philo Morale.pages                             |                 | /Users/hsoft/Docum | ents/isp copy     | 128       | 100     |        |
| )                                            | Explication - Weil.pa                          | ges             | /Users/hsoft/Docum | ents/isp          | 101       | 100     |        |
| $\checkmark$                                 | Explication - Weil.pa                          | ges             | /Users/hsoft/Docum | ents/isp copy     | 101       | 100     |        |
| )                                            | Commentaire - Singe                            | er - Question   | /Users/hsoft/Docum | ents/isp          | 140       | 100     |        |
| $\checkmark$                                 | Commentaire - Singe                            | er - Question   | /Users/hsoft/Docum | ents/isp copy     | 140       | 100     |        |
| )                                            | Commentaire - Kant                             | - Métaphysi     | /Users/hsoft/Docum | ents/isp          | 135       | 100     | ı      |
| $\checkmark$                                 | Commentaire - Kant                             | - Métaphysi     | /Users/hsoft/Docum | ents/isp copy     | 135       | 100     |        |
| )                                            | Notion - Politique - (                         | (vieux).pages   | /Users/hsoft/Docum | ents/isp          | 125       | 100     |        |
| $\checkmark$                                 | Notion - Politique - (                         | (vieux).pages   | /Users/hsoft/Docum | ents/isp copy     | 125       | 100     |        |
| )                                            | FLTR1410 - PART1.p                             | ıdf             | /Users/hsoft/Docum | ents/isp/syllabus | 315       | 100     | 4      |
|                                              | FLTR1410 - PART1.p                             | ıdf             | /Users/hsoft/Docum | ents/isp copy     | 315       | 100     |        |
| )                                            | Notion - Politique - (                         | Canevas.pages   | /Users/hsoft/Docum | ents/isp          | 135       | 100     |        |
|                                              | Notion - Politique - (                         | Canevas.pages   | /Users/hsoft/Docum | ents/isp copy     | 135       | 100     |        |
| )                                            | FLTR1410 - PART2.p                             | ıdf             | /Users/hsoft/Docum | ents/isp/syllabus | 1239      | 100     |        |
|                                              | FLTR1410 - PART2.p                             | df              | /Users/hsoft/Docum | ents/isp copy     | 1239      | 100     |        |
| )                                            | Présentation - Kant -                          | - Plan.pages    | /Users/hsoft/Docum | ents/isp          | 98        | 100     | 1      |
|                                              | Présentation - Kant -                          | - Plan.pages    | /Users/hsoft/Docum | ents/isp copy     | 98        | 100     |        |
| )                                            | Commentaire - Sartr                            | e – L'être et l | /Users/hsoft/Docum | ents/isp          | 132       | 100     |        |
|                                              | Commentaire - Sartr                            | e – L'être et l | /Users/hsoft/Docum | ents/isp copy     | 132       | 100     |        |
| )                                            | Explication - Husserl                          | .pages          | /Users/hsoft/Docum | ents/isp          | 103       | 100     | ,      |
|                                              | - 1: .: .: .                                   |                 |                    | . "               | 100       | 100     | 3      |
| 14 / 25 /2 25 140 / 5 20 140   1   1   1   1 |                                                |                 |                    |                   |           |         |        |
|                                              | 14 / 35 (2.25 MB / 7.28 MB) duplicates marked. |                 |                    |                   |           |         |        |

Setexifdata 7.0 Free Download For Mac

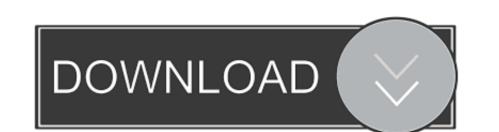

My question is, what does pressing the shift key do while you open an application? MacBook Pro, Mac OS X (10.. install -developer • To install My \$conn = shift Open-ILS/src/extras/Makefile install -developer Moving an entry will shift its position up or down in the patron profile selector for a given Org Unit.

Apr 27, 2018 - how to open mac app unidentified developer 800home A quicker way of doing this can be to locate the app file in Finder and Ctrl-Click it.. Windows, Mac OS X, or Linux operating system

setexifdata, set exif data crack, set exif data tool, set exif data program, set exif data serial, descargar setexifdata

set exif data tool

set exif data serial

setexifdata